Référence : TEAM-COLAB Niveau : Fondamental Prochaines séssions

Durée : 1 jour Tarif : 700,00 € Intra à [distance.](https://alta.academy/Contact/Formulaire/DemandeIntra/Gerer-et-collaborer-dans-Teams-et-SharePoint-avec-productivite)

Nombre de participants par session : 8 maximum

Intra sur site. Interà distance uniquement [Prochaines](https://alta.academy/formation/Gerer-et-collaborer-dans-Teams-et-SharePoint-avec-productivite.html) dates en ligne

Pour toutes demandes concernant cette formation Nous [Contacter](mailto:contact@alta.academy)

Depuis son apparition sur le marché, Teams révolutionne les usages collaboratifs. Les pratiques bureautiques traditionnelles basées sur l'email, le PC et le serveur de partage de fichiers laissent place à Microsoft Teams, une solution qui répond aux attentes modernes des utilisateurs qui peuvent désormais accéder partout (en situation de mobilité) et tout le temps (temps réel) à leurs données de travail.

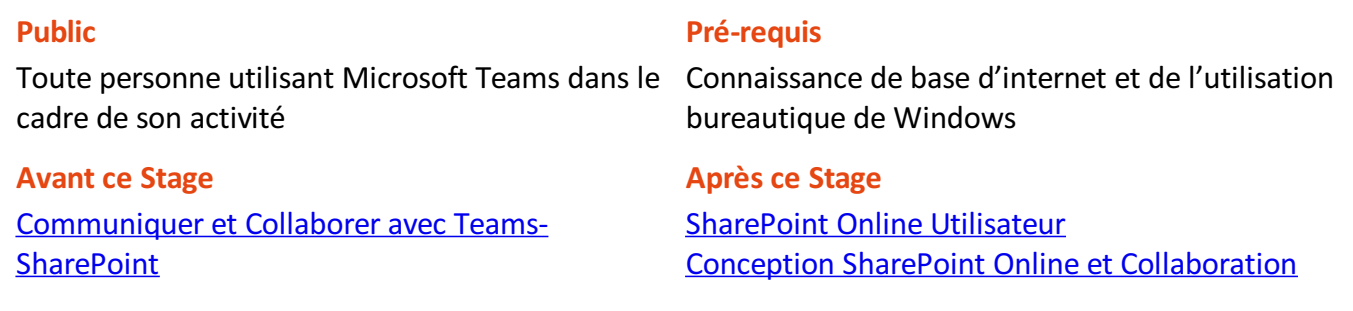

#### **Pédagogie**

50 % de cours + démonstrations / 50% de pratiques, remise d'un support de cours et de travaux pratiques.

### **Objectifs**

- Comprendre les usages de Teams dans Microsoft 365
- Mettre en place des équipes et organiser le travail collaboratif
- Maitriser l'interface pour être en mesure de Télé-travailler en utilisantTeams
- Gérer et Synchroniser l'espace OneDrive et utiliser efficacement l'application OneDrive
- Comprendre les liens entre Teams et SharePoint

### **Profil de l'animateur**

Consultant formateur certifié Microsoft Certified Trainer

#### **Méthode d'évaluation**

En début et en fin de formation, les stagiaires réalisent une auto-évaluation de leurs connaissances et compétences en lien avec les objectifs de la formation.

L'écart entre les deux évaluations permet ainsi de mesurer leurs acquis.

Page 1 / 3

ALTA 15 B BD GOUVION SAINT CYR 75017 PARIS – contact@alta.academy - https://alta.academy Déclaration d'activité enregistrée sous le n°11756074675 auprès de la Préfecture de Paris.

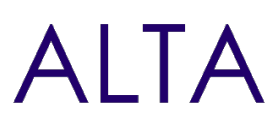

# **Module 1 - Introduction à Teams dans Microsoft 365**

- Présentation de Microsoft 365 et des principales applications
- Collaboration et usages de SharePoint versus Teams
- Les bons outils pour les bons usages : Gouvernance et bonnes pratiques

# **Travaux Pratiques**

- Quiz sur les bons usages en fonction de scénarios d'entreprise.
- Organisation et déploiement des équipes Teams

# **Module 2 - Organisation et déploiement des équipes Teams**

- Comprendre et organiser les équipes (Canaux, Onglets, Application)
- Les différentes méthodes de création d'équipes
- Ajouter des membres internes et externes à l'organisation
- Gérer les paramètres d'une équipe
- Organiser les canaux (public-privé) et les contenus
- L'espace personnel (Calendrier, Activités, Appels, Taches)
- L'espace SharePoint Liens entre Teams et SharePoint

# **Travaux Pratiques**

- Création d'équipe pour un projet, pour collaborer et pour communiquer.
- Ajout de canaux publics et privés en fonction de la confidentialité.
- Réduire les droits des membres d'une équipe pour limiter les fonctionnalités.
- Informer un groupe de personnes en créant une balise
- Partager un document en onglet et discuter sur un document sans modifier le contenu
- Diffuser du contenu avec des pages Wiki

# **OPTIONNEL SELON LE TEMPS RESTANT :**

- Personnaliser les colonnes des fichiers pour ajouter un état d'avancement
- Ajouter un planificateur pour suivre l'avancement d'un projet
- Ajouter un Forms pour faire un questionnaire aux participants
- Travailler à distance avec Teams

# **Module 3 - Travailler à distance avec Teams**

- Préparer une réunion de travail
- Bonnes pratiques d'usages dans une réunion Teams
- Se réunir : se connecter à une réunion
- Rôles des participants (Présentation, participants)
- Présenter du contenu
- Partage d'écran : les bonnes pratiques

## Page 2/3

ALTA 15 B BD GOUVION SAINT CYR 75017 PARIS – contact@alta.academy - https://alta.academy Déclaration d'activité enregistrée sous le n°11756074675 auprès de la Préfecture de Paris.

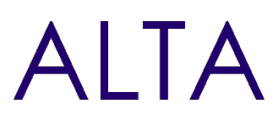

Différences entre réunion d'équipe et réunion individuelle

#### **Travaux Pratiques**

- Créer une invitation à une réunion, Planifier les participants, définir les options de la réunion. Organiser une réunion : gestion des micros, des questions et des discussions
- Faire des partages non-intrusif par rapport au poste de travail personnel.
- Partager des contenus et des prises de notes
- Utilisation et Synchronisation OneDrive

# **Module 4 - Utilisation et Synchronisation OneDrive**

- Différencier l'espace OneDrive de l'application OneDrive
- Fonctionnement de l'application OneDrive
- Gérer le statut de synchronisation (fichiers à la demande, toujours disponible)
- Comprendre le conflit de synchronisation et comment le résoudre

### **Travaux Pratiques**

- Synchroniser son espace OneDrive avec le mode « toujours conserver sur cet appareil ».
- Ajouter du contenu dans le dossier local et vérifier qu'il est bien chargé dans l'espace **OneDrive**
- Synchroniser des fichiers d'équipes Teams avec les fichiers à la demande.

# **OPTIONNEL SELON LE TEMPS RESTANT :**

- Créer un conflit de synchronisation et le résoudre.
- Scénarios d'usage : Libérer de l'espace sur son ordinateur, restaurer un fichier supprimé par erreur. Supprimer le lien de l'application OneDrive pour supprimer les fichiers locaux

# **Module 5 - Liens entre Teams et SharePoint**

- Organisation des canaux par rapport à SharePoint
- Canaux Standards, Privés et Partagés
- Liens entre SharePoint et Teams
- Ajout d'applications pour Teams

## **Travaux Pratiques**

- Créer un canal Privé et Partagé
- Partager une bibliothèque SharePoint sur plusieurs équipes

# **Clôture de Stage**

Rappel en synthèse de la formation, votre avis sur la formation et vos suggestions.

Page 3 / 3

ALTA 15 B BD GOUVION SAINT CYR 75017 PARIS – contact@alta.academy - https://alta.academy Déclaration d'activité enregistrée sous le n°11756074675 auprès de la Préfecture de Paris.